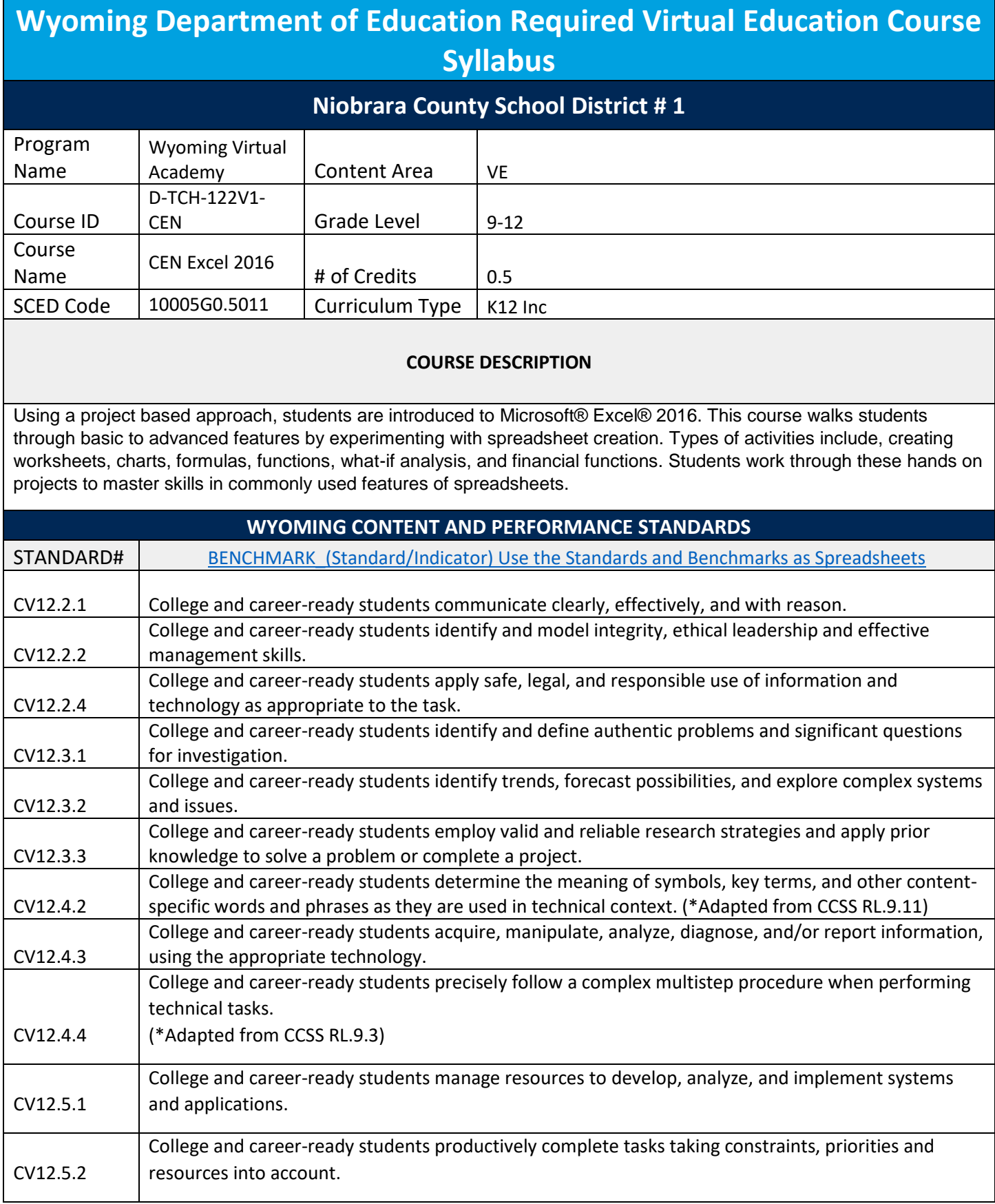

CV12.5.3

College and career-ready students safely and ethically use current industry-standard tools and emerging technologies.

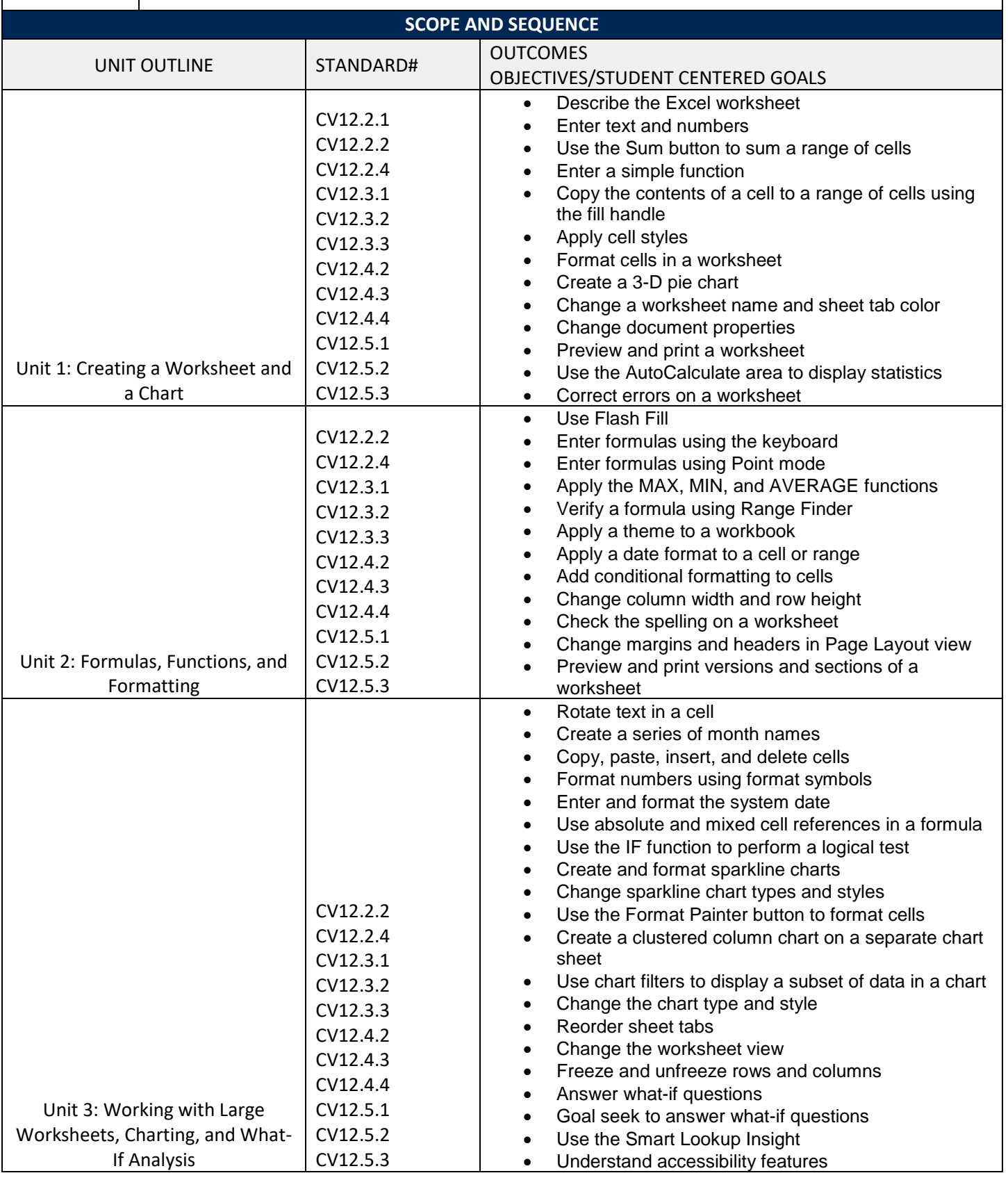

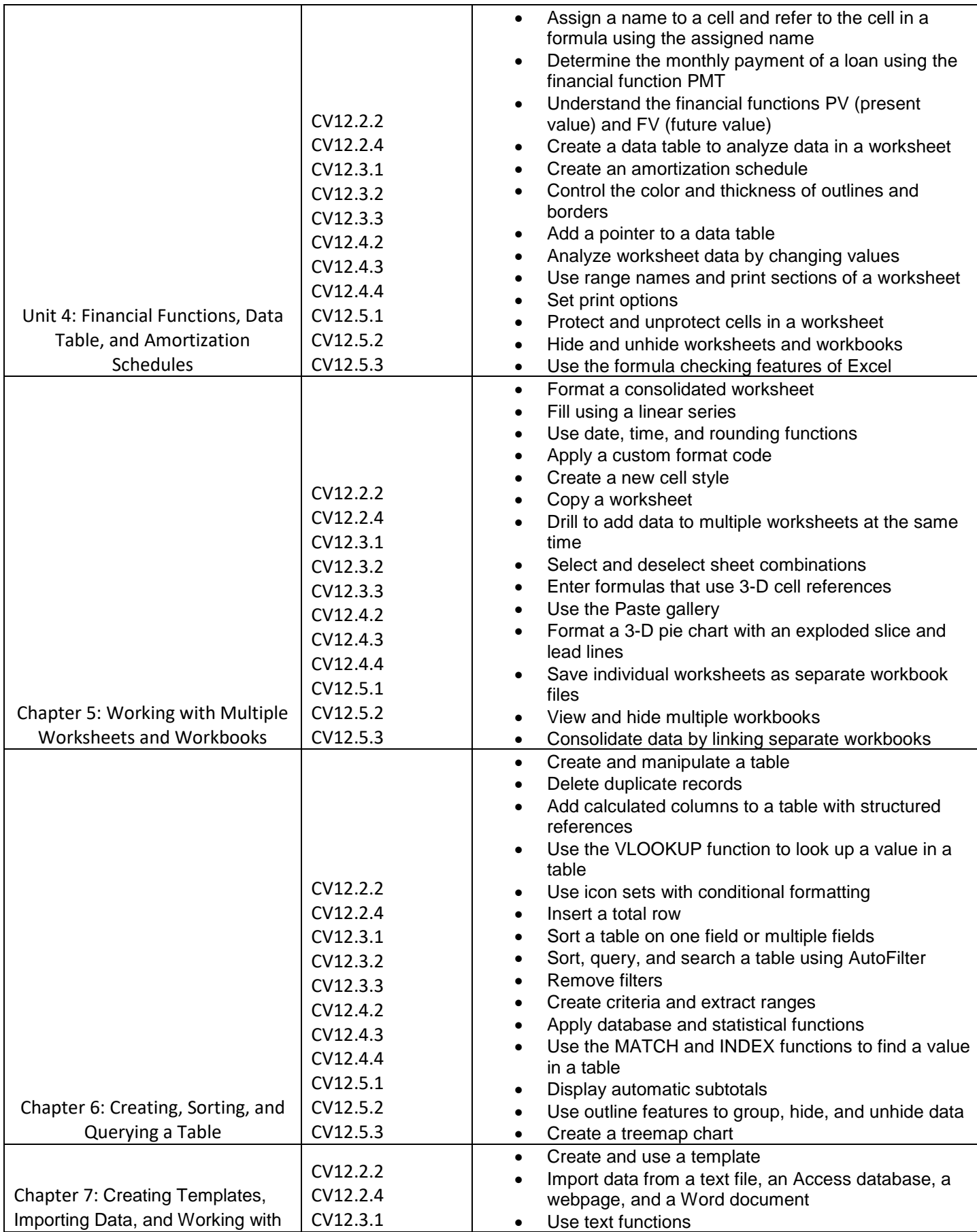

VECENExcel2016NIO1 19-20 Page **4** of **5**

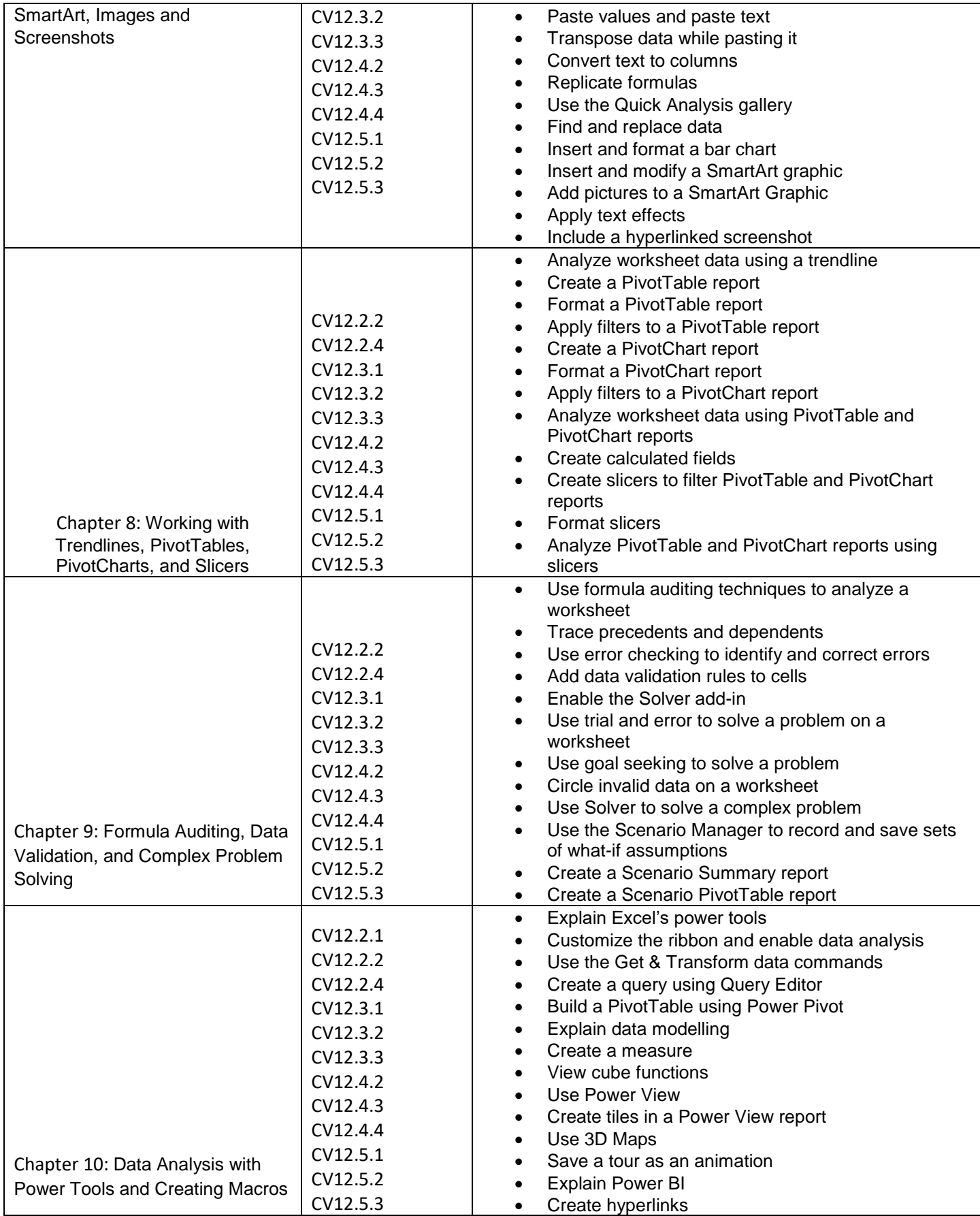

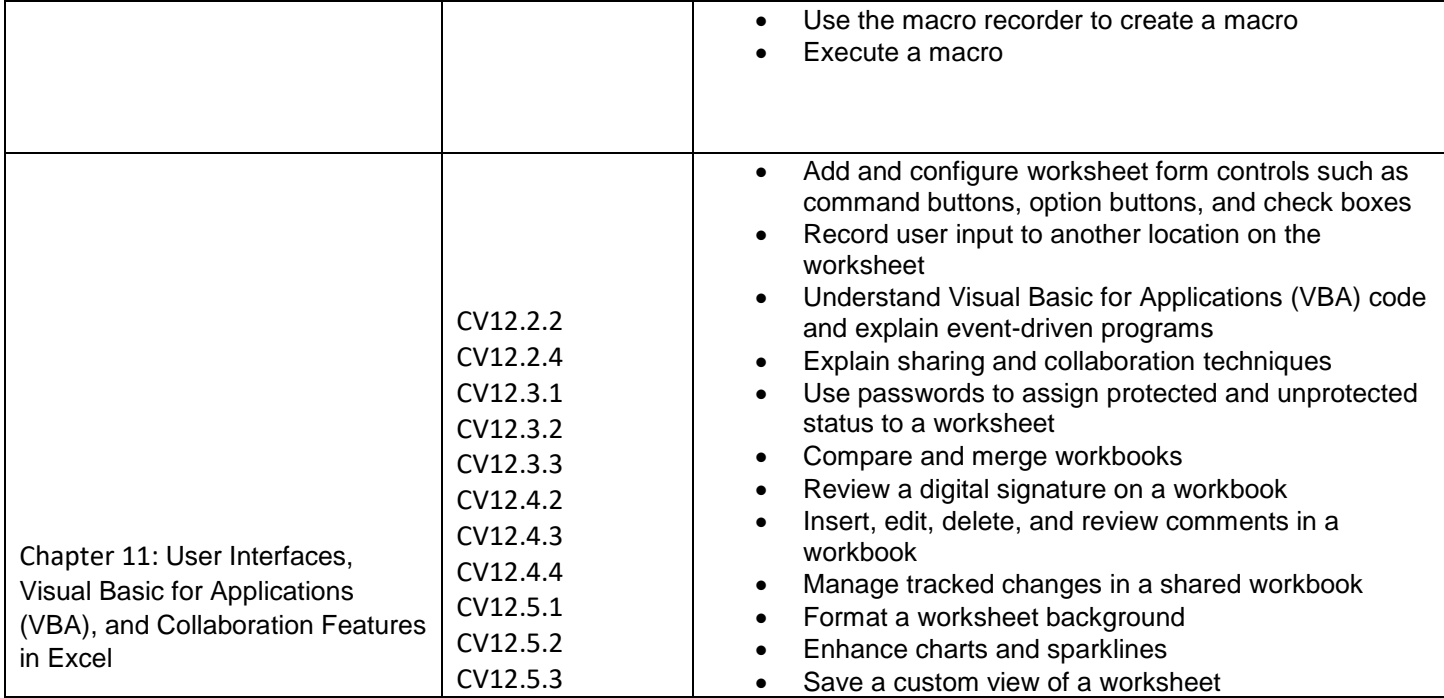